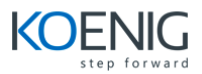

## **Development Environment Introduction In Microsoft Dynamics NAV 2016**

- Microsoft Dynamics NAV Development Environment
- Tables
- Pages
- Introduction to C/AL Programming
- Assignment statements and expressions
- C/AL Statement
- C/AL Function
- Reports
- Xml Ports
- Codeunits
- Microsoft .Net Framework interoperability Queries